# **Fiche pédagogique «Les Pionniers du cinéma »**

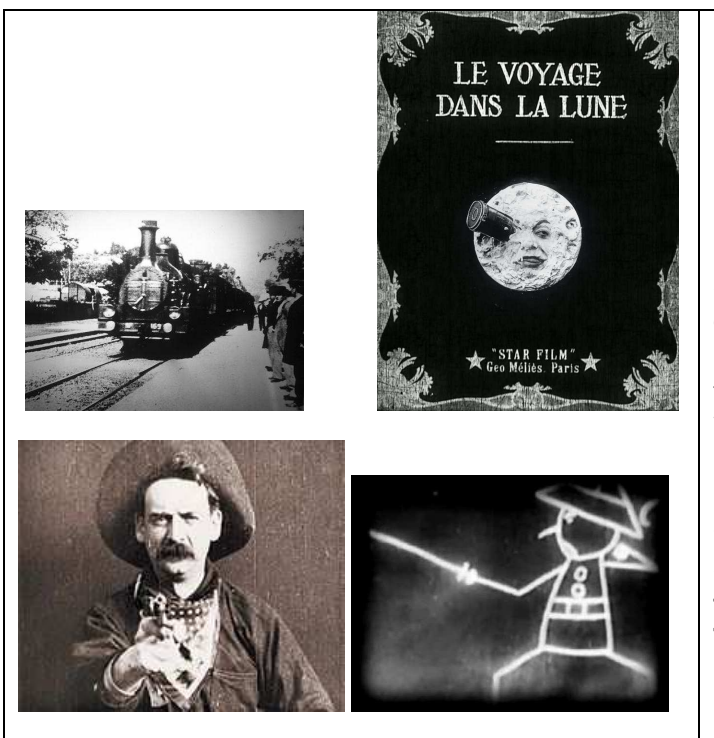

Programme de 13 courts-métrages de 1895 à 1914, noir & blanc / couleur, 50 min Réalisateurs multiples : Auguste et Louis Lumière, Gabriel Veyre, Georges Méliès, Segundo de Chomon, Emile Cohl, Winsor Mc Cay, Edwins S. Porter

**Sortie d'usine,** Les frères Lumière, 1895.**Attelage d'un camion**, Les frères Lumière, 1897. **Arrivée d'un train à la Ciotat**, Les frères Lumière, 1897. **Les Pyramides**, Les frères Lumière, 1897. **Le Village de Namo**, Gabriel Veyre, 1900. **La petite fille et son chat**, Les frères Lumières, 1900. **Le Déshabillage impossible**, Georges Méliès, 1900. **Kiriki, acrobate japonaise**, Segundo de Chomon, 1907. **Fantasmagorie**, Emile Cohl, 1908. **Sculpteur moderne**, Segundo de Chomon, 1908. **Gertie the Trained Dinosaur**, Winsor Mc Cay, 1914. **The Great Train** Robbery, Edwin S. Porter, 1903. **Le Voyage dans la Lune**, Georges Méliès, 1902.

#### Avertissement : Cette fiche donne des analyses et des propositions, en aucun cas des modèles.

Le cinéma est né officiellement (en particulier pour les Français !) le 28 décembre 1895, les frères Lumière organise ce jour là dans le salon indien du Grand Café à Paris la première séance publique et payante de cinématographe, une nouvelle forme artistique est née. Le public connaît déjà l'image projetée avec les lanternes magiques<sup>\*</sup> et l'image animée avec le Zootrope (ou tambour magique), un jouet optique qui utilise des dessins pour recomposer un mouvement d'une seconde inventé en 1834 par W G Horner…

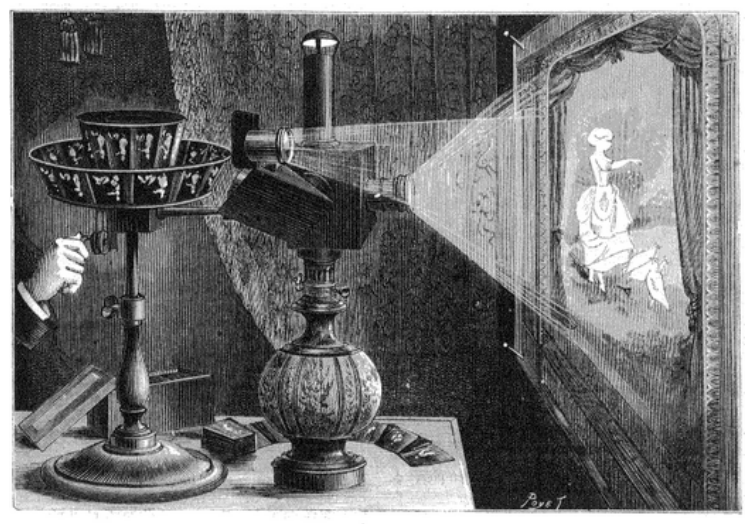

Nouveau praxinoscope à projection de M. Reynaud.

Praxinoscope

... le Praxinoscope inventé par Émile Reynaud en 1876, autre jouet optique utilisant des dessins et avec le Kinetoscope (Edison fait fabriquer à cet effet le premier studio de cinéma, la « Black Maria », et installe ou fait installer sous licence des Kinestoscope Parlors, des salles où sont présentés plusieurs films sur autant de kinétoscopes que de personnes, avec un droit d'entrée forfaitaire.). Les frères Lumière ont bénéficié de ces inventions de l'époque. Antoine Lumière, en visite à Paris en 1894 assiste à une démonstration du Kinétoscope (le Kinétographe est l'appareil de prises de vues) et à une séance du Théâtre optique. Revenu à Lyon, il oriente les recherches de ses fils sur l'image animée. Ils mettent au point, au début de l'année 1895, une caméra réversible, c'est-à-dire capable d'enregistrer, de tirer et de projeter des images animées. Cet appareil utilise un magasin avec de la pellicule 35 mm (une bande celluloïd recouverte d'un support en nitrate de cellulose) de 17 m de longueur, soit un peu moins d'une minute de film.

Mais l'aspect technique n'est qu'un aspect et ce programme « Les pionniers du cinéma » va permettre de découvrir « les premiers » : premiers cadrages, premiers champs et hors-champs (admirables dans les films des frères Lumière), premiers mouvements de caméras… premières fictions, premiers trucages, premiers dessins animés, premiers western… car toutes ces tentatives expérimentales et fécondes portent en elles les bases du cinéma. Dans les années 1900 apparaissent un nombre important de films provoquant la question du regard (la photographie avait déjà en son temps changée une certaine vision du monde), regards sur le réel, regards illusionnés, regards obligés en y ajoutant bien sûr la dimension du récit.

♣Lanternes magiques : Dossier illustré élaboré à partir de la collection de plaques de verre pour lanterne magique de la Cinémathèque française. Réalisées du 18e au 20e siècle, et représentant des thèmes très diversifiés : http://www.laternamagica.fr/

## **LES FILMS**

## **Sortie d'usine de Louis Lumière.**

Film muet en noir et blanc. Année : 1895. Durée : 39 secondes. A la fin de la journée, les employés sortent des Usines Lumière, d'abord les ouvrières, puis les cadres.

## **Attelage d'un camion de Auguste et Louis Lumière.**

Film muet en noir et blanc. Année : 1896. Durée : 41 secondes.

Au carrefour d'une ville française, un attelage de douze chevaux blancs traverse le plan. Il tire un camion, qui clôt le défilé.

## **Arrivée d'un train en gare de la Ciotat de Louis Lumière.**

Film muet en noir et blanc. Année : 1895. Durée : 1 minute.

Un train à locomotive à vapeur entre en gare de La Ciotat. Sur le quai, des gens accueillent les voyageurs qui descendent des wagons.

Les Pyramides. Réalisateur inconnu.

Film muet en noir et blanc. Année : 1908. Durée : 58 secondes.

Exécution de pyramides humaines et de sauts périlleux par une troupe d'enfants.

## **Le Village de Namo de Gabriel Veyre.**

Film muet en noir et blanc. Année : 1900. Durée : 58 secondes.

Panorama pris d'une chaise à porteur dans le village de Namo en Indochine Française (aujourd'hui Vietnam). Des enfants courent après ce qu'ils ne savent pas être la caméra, entrant et sortant du champ au gré de leur euphorie.

## **La Petite Fille et son Chat de Louis Lumière.**

Film muet en noir et blanc. Année : 1899. Durée : 1 minute.

Dans un jardin, une petite fille donne à manger à un chat. Son expression joviale s'effare quand le chat résiste

à la mise en scène.

## **Le Déshabillage Impossible de et avec Georges Méliès.**

Film muet en noir et Blanc. Année : 1900. Durée : 2 minutes.

Rentré chez lui, un homme ne parvient pas à se déshabiller. Des qu'il ôte un vêtement, un nouveau apparaît.

## **Kiriki, Acrobates Japonais de Segundo de Chomon.**

Film muet colorisé. Année : 1907. Durée : 3 minutes.

Défiant apparemment la pesanteur, onze personnages japonais enchaînent des figures acrobatiques. Ces figures sont réalisées sur le sol et filmées par une caméra en plongée verticale.

## **Fantasmagorie d'Emile Cohl.**

Film muet d'animation en noir et blanc. Année : 1908. Durée : 1 minute.

Un personnage empêché de voir un film au cinéma par le chapeau d'une femme qui s'est assise devant lui proteste. Un jeu de métamorphoses et de graphisme étend la représentation de la salle de cinéma à une abstraction de formes et de traits.

## **Sculpteur Moderne de Segundo de Chomon.**

Film muet colorisé. Année : 1908. Durée : 5 minutes. Une maîtresse de cérémonie présente des sculptures. Une sculpture en argile animée se transforme en vieille femme humaine.

## **Gertie the Dinosaur de Winsor McCay.**

Film muet d'animation en noir et blanc. Année : 1914. Durée : 16 minutes.

Devant le squelette d'un dinosaure du Museum d'Histoire Naturelle, Winsor Mac Cay promet qu'il peut faire revivre l'animal au moyen de dessins. Lors d'un dîner, pour ses convives, le réalisateur tient ses promesses.

## **The Great Train Robbery d'Edwin S. Porter et Blair Smith.**

Film muet colorisé. Année : 1903. Durée : 11 minutes.

Des bandits s'introduisent dans une gare et prennent le contrôle d'un train lors de sa station. Ils dévalisent les voyageurs avant de s'enfuir, mais sont rattrapés par des cavaliers qui tentent de leur barrer la route. Après une poursuite à cheval et un affrontement à coups de révolver, ils parviennent à s'enfuir. L'un d'eux vide son chargeur face au public, en regardant la caméra.

## **Le voyage dans la lune de Georges Méliès.**

Film muet en version colorisé par l'auteur. Année : 1902. Durée : 15 minutes.

Accompagnement musical par le groupe Air.

Lors d'un colloque d'astronomie, le professeur Barbenfouillis crée l'événement en faisant part à l'assemblée de son projet de voyage dans la Lune. Il organise ensuite la visite à ses confrères de l'atelier où l'obus spatial est en chantier. Il sera propulsé en direction de la Lune au moyen d'un canon géant. Le lancement réussit. Les spationautes embarqués découvrent l'environnement lunaire et assistent à un « lever de terre ». Faits prisonniers par les Sélénites, population autochtone de la Lune, ils parviennent à s'échapper. L'un des poursuivants reste accroché au fuselage de l'obus qui reprend le chemin de la Terre. De retour, les savants sont accueillis en héros et exposent triomphalement leur capture.

## **LE PLAN**

De 1891 à 1900, et même quelques années plus tard, les films se présentent toujours sous le même aspect : un bobineau de pellicule 35 mm de 20 mètres au plus (65 pieds), sur lequel est impressionnée une unique prise de vue comprenant un seul cadrage (un plan), qui, en projection, dure moins d'une minute. Avec l'invention de la boucle de Latham (boucle de transition dans le parcours de la pellicule, avant et après le

passage dans le couloir, pour amortir les secousses de l'entraînement intermittent) les projectionnistes (forains à l'époque !) collent plusieurs petits films les uns après les autres évitant ainsi le rechargement de leur machine. Ce bout à bout sauvage ne passe pas inaperçu des créateurs, qui voient là une opportunité d'augmenter la durée de leurs films et de mener un récit plus long.

Georges Méliès utilise très vite ce procédé et construit ainsi ses spectacles de vues photographiques animées en plusieurs « tableaux » (référence au music-hall) sur plusieurs minutes.

## **DES EFFETS SPECIAUX**

Georges Méliès est né à Paris le 8 décembre 1861 dans une famille bourgeoise. Son bac en poche, il veut intégrer les beaux-arts. Son père refuse, le jeune Georges devient alors, grâce aux relations de son père, élève de Gustave Moreau. Il refuse d'entrer dans l'usine familiale de chaussures. En 1888, grâce à l'héritage de son père il achète le Théâtre Robert Houdin et monte des spectacles de grandes illusions. A la suite d'une invitation d'Antoine Lumière, Georges Méliès découvre le cinéma et ne le quittera plus, en 1912, il a déjà réalisé plus de 520 films, il construit un studio, fonde la Go Mélies Star Film Manufacturing à New York sous la direction de son frère Gaston. Méliès, inspiré par les spectacles de magie dont ces films ne sont, au début, que le prolongement, mettra souvent en scène des récits de fantastique, de merveilleux ou de science-fiction. L'imagination la poésie et le non-réalisme seront ses marques de fabrique. Avec la concurrence des grandes firmes, G. Méliès petit à petit sombre dans la faillite. Méliès après avoir déposé le bilan, tint pendant des années une boutique de jouets dans la gare Montparnasse à Paris. Il meurt le 21 janvier 1938 après avoir reçu la Légion d'honneur et la reconnaissance de grands cinéastes.

#### Le trucage par substitution

Ce trucage est le premier inventé par Méliès et donc le premier trucage de l'histoire du cinéma. Il a été découvert par hasard par Méliès alors qu'il filmait une scène de la vie de tous les jours à Paris. Comme nous l'avons vu la caméra de Méliès était un modèle mécanique simple mais fragile, les problèmes étaient fréquents, ce jour là cette dernière se bloquât en pleine prise de vue, le problème fut rapidement solutionné par Méliès qui reprit le tournage de sa prise de vue; après le développement de la pellicule il fut étonné de voir l'omnibus Madeleine-Bastille se transformer en corbillard et des femmes se transformer en hommes, le cinémagicien venait de découvrir le truc par substitution (« cut caméra »).

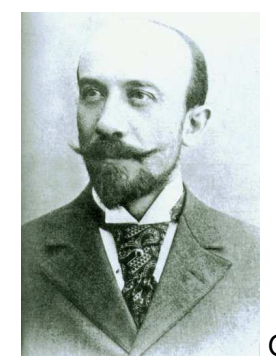

Georges Méliès

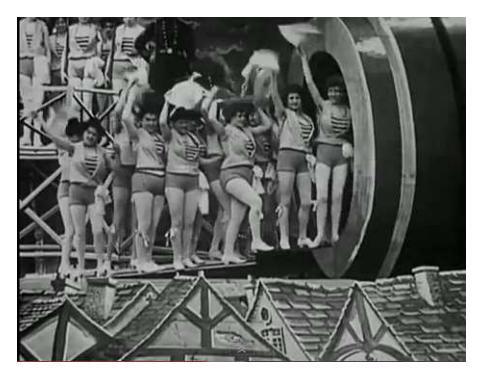

Cartes postales Liebig datant de 1905 expliquant les trucages

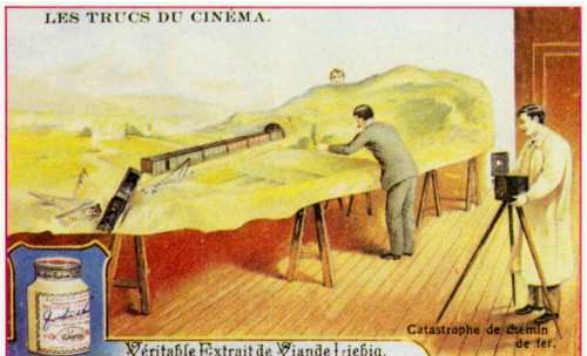

Utilisation de maquettes pour simuler un accident de train

L'angle de vue donne l'impression que le cambrioleur grimpe sur un mur

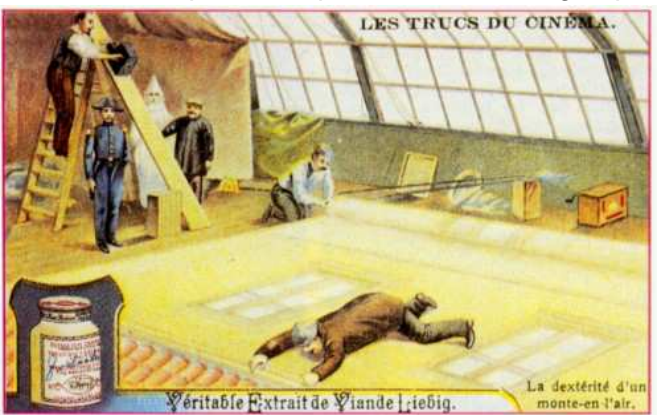

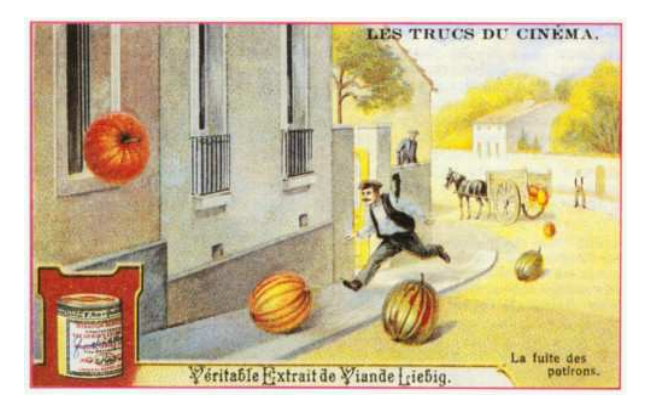

**La fuite des potirons :** Les potirons sautent de la charrette et roulent jusqu'à la fenêtre par laquelle ils passent pendant que le marchand essaye de les rattraper ! La scène est en fait tournée à l'envers : Les potirons sont jetés par la fenêtre dans la rue en pente. L'acteur cours à reculons.

#### **Un site très documenté : http://www.radioactive-lizard.com/files/inraci/Les%20effets%20speciaux%20de%20Georges%20Melies.pdf**

**Les effets spéciaux « C'est pas sorcier » : https://www.youtube.com/watch?v=xo3nJ6geylU**

## **Le site France 5 http://education.francetv.fr/dossier/vie-et-uvre-de-georges-melies-o27277-melies-de-la-magie-au-7e-art-998**

# **Des pistes de lecture et de travail sur les films**

**Avant la projection (Evitez l'effet de surprise, peu pédagogique, mettez les élèves en situation d'attente en préparant la séance)** 

- **Que veut dire « pionniers du cinéma » ?**
- Placer les dates sur frise chronologique (inventions de l'époque) : Le courant électrique (Ampère), l'ampoule électrique (Edison), le vaccin contre la rage (Pasteur), le radium (Pierre et Marie Curie), la bicyclette (Michaux), la photographie (Niepce puis Daguerre), la machine à vapeur (Watt), le télégraphe(Morse), le téléphone (Bell), la T.S.F (radio) (Marconi-Branly)…
- **Regardez et analysez une affiche : décrire les éléments (titre, origine, personnages…)**

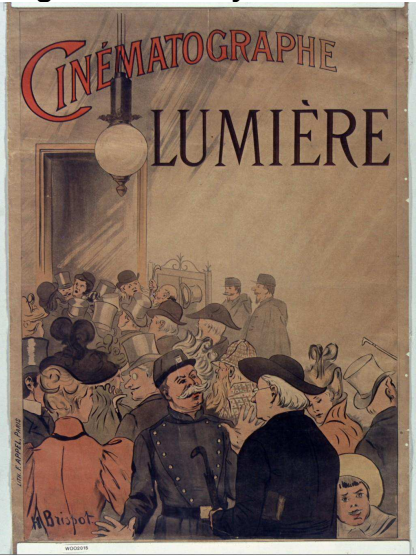

 - **Comparer avec d'autres affiches :** 

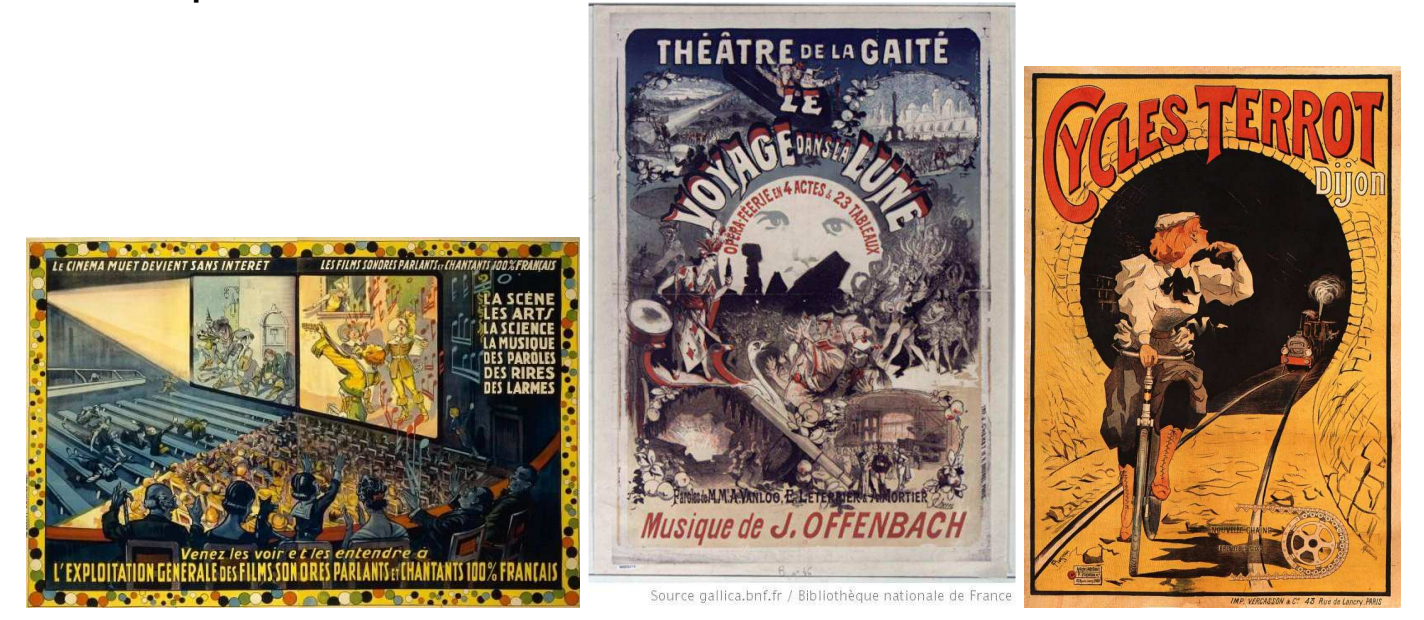

« L'affiche de cinéma, genre autonome de l'affiche de publicité

Dans la forme que nous lui connaissons, l'affiche de cinéma est née en même temps que l'industrie du cinéma. « L'invention du siècle » et son « argument de vente en papier » marquent tous deux les débuts de la civilisation de l'image. Issu des baraques foraines, le spectacle cinématographique devient bientôt l'affaire des ingénieurs et des industriels. Les affiches des origines intimement liées à l'histoire du spectacle cèdent la place à un genre autonome, dernier maillon de l'intégration verticale de l'industrie cinématographique qui se fait en France autour de quelques grandes firmes avant la Première Guerre mondiale. Dés le début des années 1900, des sociétés comme Gaumont ou Pathé éditent elles-mêmes leurs propres affiches en faisant appel à des artistes maisons ou à des ateliers spécialisés. La définition d'un standard technique de grande

taille destiné à l'affichage dans les « théâtres cinématographiques », c'est-à-dire les salles de cinéma, l'intervention d'un artiste ou d'un groupe d'artistes artisans qui s'inscrivent dans la tradition française où l'affiche est généralement signée, participent à l'apparition d'un genre nouveau et autonome… » Jean Louis **Capitaine** 

**Jouer sur les mots « anciens » et les raccourcis (apocopes)** : cinématographe, automobile, métropolitain, vélocipède, photographie, pneumatique, stylographe…

## **Après la projection**

#### **Pour une verbalisation :**

Eviter si possible le : « Alors ça vous a plu ? », « Comment avez-vous trouvé les films ? » Les « j'aime et j'aime pas » sont peu constructifs.

Dans un premier temps faire revivre les histoires et les éléments des films, faire raconter car la compréhension des personnages et la narration sont importantes, puis analyser.

- Si besoin aider par un questionnement :
- Un seul film ou plusieurs très courts ?
- Reconnait-on des personnages ?
- De quels moyens de locomotion parle-t-on ?
- Quelles ressemblances avec le cirque ?
- Quels éléments montrent que c'est très ancien ?
- Que cherchait-on avec ces films , à étonner, à faire peur, à faire rire…
- Pourquoi n'entend-on pas les personnages parler ?
- A quoi sert la musique ?...

## **Fabriquer une affiche ancienne**

Choisir un titre de film sur une idée simple avec un personnage ou des animaux comme les thèmes des premiers films : Mon chien Médor, Une journée à l'école, Le bouquet de fleurs, L'arrêt du bus...

Rechercher une police de caractères comme Broadway, Algerian, Goudy Stout…

Travailler la mise en page : image centrale, textes enroulés…

On peut utiliser des dessins d'élèves (pensez aux gabarits et pochoirs et au papier calque ! pour résoudre les pbs techniques), on peut aussi utiliser des images, il existe des sites « images d'autrefois ».

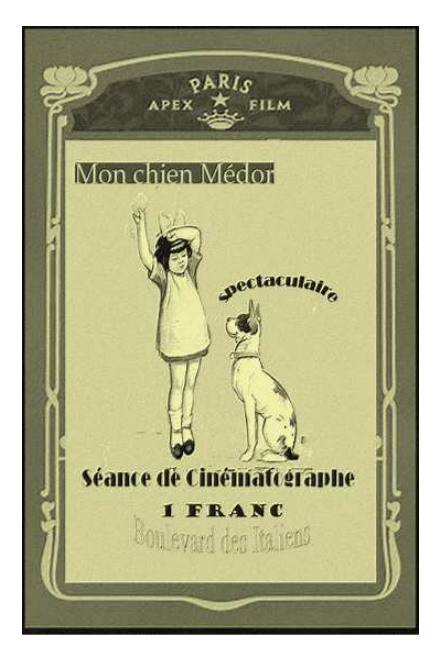

## **Fabriquer un thaumatrope**

Il s'agit d'un disque sur lequel sont représentés deux dessins distincts : par exemple, on peut avoir d'un côté un oiseau et l'autre une cage. Si l'on fait tourner le disque assez rapidement, on peut voir l'oiseau dans la cage.

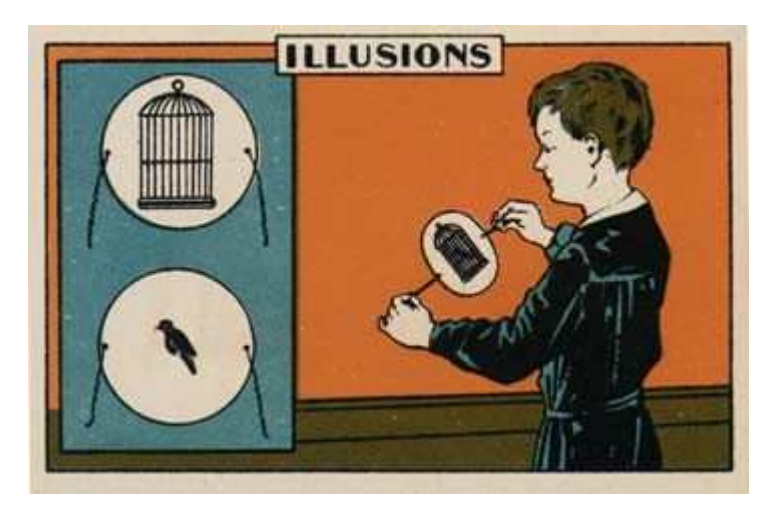

# **Fabriquer un Flip-Book**

Cette petite réalisation se base sur le principe de persistance rétinienne qui est une propriété de l'œil. Elle désigne la capacité de l'œil et du cerveau à superposer une image déjà vue aux images que l'on est en train de voir. Elle résulte du temps de traitement biochimique des signaux optiques par la rétine et le cerveau. Elle est plus forte et plus longue si l'image observée est lumineuse. Il existe deux types de persistance rétinienne : la persistance positive, rapide (durée d'environ 50 ms) de la couleur de l'image qui persiste et la persistance négative plus longue, due à une exposition prolongée à une forte intensité lumineuse, qui entraîne la persistance d'une trace sombre de l'image durant plusieurs secondes.

Le flip book en anglais (folioscope ou feuilletoscope) est un livret de dessins qui s'anime en feuilletant rapidement les pages. En 1868 l'anglais John Barnes Linnett a déposé un brevet de cette invention sous le nom de Kinéographe.

Matériel : un petit carnet ou le bord d'un cahier, un crayon et du calque.

- Choisir le sujet de la mise en scène et quelles actions lui faire faire, commencer par des dessins très simples.

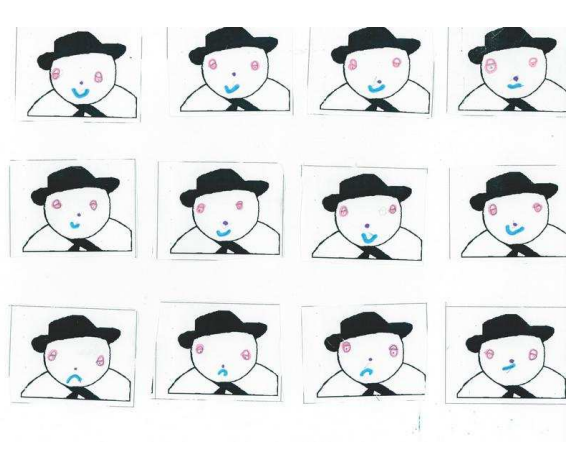

© CP, école élémentaire L. Aragon à Niort

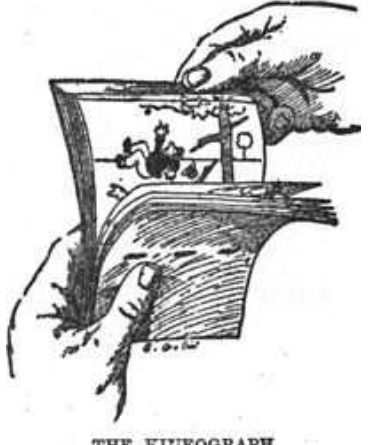

THE EITEOGRAPH.

## **Créer des petites vidéos avec effets spéciaux**

Le cinéma provoque toujours un vif intérêt chez les élèves et passer de simples spectateurs à réalisateurs, même de façon très modeste et expérimentale, permet de mieux comprendre les subtilités de ce cinéma.

Avec simplement un appareil photo et en faisant vue par vue en utilisant le logiciel Windows movie maker qui possède des petites fonctions de montage avec en particulier des effets et des transitions entre images, les élèves peuvent créer un petit film.

-effet « cut caméra » : prendre une scène vue par vue (appareil photo sur pied qui ne bouge absolument pas) puis changer un élément de la scène et continuer vue par vue, au montage il y aura un effet disparition ou apparition

-effet effacement : photographier vue par vue un dessin ou une peinture qui se réalise puis monter les images en prenant la dernière comme première et ainsi de suite

Placez votre musique ou voix off sur la "time-line" (ligne de temps),

On peut réaliser la même chose avec un caméscope, les trucages peuvent se faire à la prise de vue ou au montage, une référence de logiciel vidéo, simple d'utilisation : Studio DV de Pinnacle.

# **Bibliographie et sitologie**

## **Livres :**

**Le grand art de la lumière et de l'ombre,** Laurent Mannoni, Archéologie du cinéma, Paris, Nathan, 1994.

**Louis Lumière, inventeur et cinéaste,** Vincent Pinel, Paris, Nathan, 1994.

**Les Frères Lumière,** Jacques Rittaud-Hutinet, Paris, Flammarion, 1995.

**Georges Méliès, le magicien du cinéma,** Zéno Bianu (ill. Julia Perrin), Paris, Éd. À dos d'âne, coll. « Des graines et des guides », 2011

**La vie et l'œuvre d'un pionnier du cinéma,** édition établie et présentée par jean-Pierre Sirois- Trahan, Editions du Sonneur, 2012

**Les Pionniers du cinéma,** Isabelle Cahn et Olivier Morel, éditions courtes et longues, collection Toutes mes histoires de l'art, Paris, 2005.

**Meurtre au cinéma forain**, de Renée Bonneau, Éditions Nouveau monde, 2011, est un roman inspiré par l'univers de Méliès.

## **Pour les passionnés :**

**Histoire(s) du cinéma,** Jean-Luc Godard, Gallimard, Paris, 1998.

**Histoire du cinéma, Art et industrie**, MITRY, Jean, Paris, Editions universitaires, 1968 : tome 1 : 1895-1914

**Le Cinéma : naissance d'un art 1895-1920**, BANDA Daniel, MOURE José (dir.), Paris, Flammarion, coll. Champs arts, 2008 [textes incomplets].

**Aux sources de l'industrie du cinéma. Le modèle Pathé, 1905-1908**, LE FORESTIER Laurent, Paris, L'Harmattan, 2006.

#### **Sites internet**

http://www.enfants-de-cinema.com/2011/films/pionniers-cinema.html

Le cahier de notes : http://www.cnc.fr/web/fr/ecole-et-cinema1/-/ressources/5306955

http://www.jp-giachetti.fr/ecoleetcinema/ecoleetcinema2013/pionniers\_du\_cinema/pionniers\_du\_cinema.htm

http://www.le-sezart.com/pdf/Lespionniers.pdf

http://www.archivesenligne.fr/chronologie/item/1902-les-pionniers-du-cinema

Un site académique très riche en activités ; http://www.pedagogie95.acversailles.fr/plugins/fckeditor/userfiles/file/arts\_visuels/propositions\_activites\_dispositifs\_cinema/Les\_pionniers\_du\_cinema.pdf

http://www.institut-lumiere.org/

http://www.melies.eu/

www.cinemathequemelies.eu/

Le voyage dans la lune : https://www.youtube.com/watch?v=\_FrdVdKlxUk

La sortie des usines Lumière : https://www.youtube.com/watch?v=EXhtq01E6JI

http://www.cinematheque.fr/